# **実験環境でのプロファイル作成のための データ収集手法の基礎調査**

# 神 田 慎 也*†*<sup>1</sup> 榎 本 真 俊*†*<sup>1</sup> 櫨 山 寛 章*†*<sup>1</sup> 門 林 雄 基*†*<sup>1</sup> 山 口 英*†*<sup>1</sup>

現在のインターネットは社会基盤として様々なサービスが展開されている 既存の サービスに影響を及ぼす恐れがあるため,インターネットは実験環境に適していない. そのため,インターネットに変わる大規模な実験環境が求められている.大規模な実 験環境では,仮想化技術が実験に与える影響が大きく,実験で重要なログの収集に支 障をきたす恐れがある.しかし,事前にそれらを知ることは難しく,実験後にログを 見て判断するしか無い.そこで,実験プロファイルを作成し,過去の実験から新しい 実験が失敗しないためのノウハウを得る.今回の論文では,プロファイルの内容につ いて議論した.

# **Experiment Profiles to Understand Workload Characteristics**

Shinya Kanda,*†*1 Masatoshi Enomoto,*†*1 Hiroaki Hazeyama,*†*1 Youki Kadobashi*†*1 and Suguru Yamaguchi*†*<sup>1</sup>

Today's Internet provides a variety of services deployed as a social infrastructure. Because existing services could be affected, experiments are not carried out over the Internet. Therefore, there is a demand for a large-scale environment to perform Internet experiments. In a large-scale experiment environment, virtualization technologies have a great impact on the experiments, which may interfere with the important task of collecting experiment logs. However, its is difficult to anticipate such impact, and it can only be understood once the experiment is over. By creating an experiment profile, one can benefit from the know-how of past experiments in order not to fail new experiments. In this paper, we discuss the contents of the profile.

# **1. は じ め に**

現在のインターネット環境は,社会基盤として利用されており,様々なサービスが運用さ れている.新しい技術やサービスも次々と導入されており,インターネット上でサービスを 導入するための実験を行いたいという要求がある.しかし,インターネットでは,既存の サービスに影響を及ぼす可能性があるため,実験には適していない.そのため,新しい技術 やサービスのための実験環境として,インターネットに良く似た実験環境が必要とされて いる.

また,インターネットと共にシステムも肥大化しており,実験環境もそれに見合う大規模 なものが求められている.現在の大規模実験施設として StarBED*?*<sup>1</sup>や Emulab*?*<sup>2</sup>が存在す る.この実験施設は,数百台の実ノードで構成されており,仮想化技術を用いて模擬イン ターネット環境を構築することができる.仮想化環境では,1つの実ノードの上で複数の OS が動作するため、ゲスト OS 間で影響を及ぼし、実験で重要なログの収集に問題が発生 する可能性がある.実験の規模に伴い,出力されるログの量も増大するため,ログ収集方式 には注意を払わなければならない.ログは,実験において最も重要なもので,実験結果を知 る上でログが記録できなかった場合には,実験は失敗となってしまう.しかし,実験前にこ れらの予測をすることは難しく,実験を行った後にログを確認する事でしかログの記録状況 を把握する事が出来ない.そのため,大規模な実験のためにリソースの性能を最大限まで引 き出すことと,ログを収集することがトレードオフとなってしまう.

そこで今回は,過去の実験から実験プロファイルを作成し,新しい実験に役立てるための 実験プロファイルを提案する.実験プロファイルには,過去の実験のデータを収集してお り、新しい実験のための過去の実験ノウハウを取得することができる。また、実験の特徴と 捕らえたデータを蓄積しているため,過去に行われた似ている実験を参照し,ログ収集を スムーズに行う事ができる このように実験プロファイルを作成する事で、新たに行う実験 のイメージをつかむ事ができ,実験の失敗を回避することができる.しかし,実験プロファ イルを作成するためには,実験の情報を抽象化して取得しなければならないといった問題が 残っている.本論文では,実験プロファイルのためのデータ収集手法の基礎調査を行った.

*<sup>†</sup>*1 奈良先端科学技術大学院大学

Nara Institute of Science and Technology

*<sup>?</sup>*1 StarBED Project, http://www.starbed.org

*<sup>?</sup>*2 Emulab, http://www.emulab.net

# **2. 大規模実験**

大規模実験とは,実インターネット環境ではなく,それを模した環境をスケールアウトに より構築し,行う実験である.大規模な実験トポロジを構築するために,大規模な数のノー ドを用意することは,経済的,空間,保守などのコストがかかるため現実的ではない.実験 施設では,1つのノードの上に複数の OS を展開し,スケールアウトを行う.大規模に行う ことにより、小規模な実験ではできなかった挙動の観測ができ、実験の信頼性が上がる. 他 にもシミュレーションでの実験方法もあるが,大規模実験では既存のサービスの干渉など, より実インターネット環境に近い挙動を観測する事が出来る.

また、実インターネット環境で実験を行うことに比べ、他のサービスや影響を考える必要 がなく,実験対象のパフォーマンスのみに集中して実験を行う事ができる.このように,実 インターネット環境に1番近い実験環境として活躍しているのが大規模実験である.しか し,大規模実験では,1回の実験にかかるコストが大きく,トラブルや再実験などは回避し なければならない.

#### **2.1 現在の実験施設**

現在の実験施設では、StarBED<sup>1)</sup> や Emulab<sup>2)</sup> といった例が挙げられる. これらの実験 施設は,ネットワークテストベッドと呼ばれ,インターネット関連技術の研究開発の際に利 用する大規模インターネット実証実験環境である.実ノードを用いて実験を行うため,実際 にインターネットに投入される機器やソフトウェアを利用できるため、実インターネットの 挙動に近い環境となる.

しかし,機器の調達や物理的な接続や設定,ノード制御のためのコストなどがソフトウェ アシミュレータを利用した場合と比べて大きい.実験施設は,数百台の実ノードで構成され ており、限られた資源の中でスケールアウトをしなければならない そのため,仮想計算機 環境を用いて模擬インターネット環境を構築する.小規模な実ノード実証実験での実験を 行ったあと,実環境に問題があったアプリケーションなどは大規模実証実験で実験を行う事 により,事前に発見できたり,フィードバックしたりなどのメリットもある.

大規模実験施設では、仮想化技術を用いて構築することが一般的であり、仮想化ソフト ウェアの性能に左右される事がある.仮想化ソフトウェアを利用することで,大規模になる 反面,トラブルの原因となる一面もある.

# **2.2 仮想計算機環境での特徴と問題**

実験環境では,仮想計算機を利用することで,実ノードのリソースを最大限利用できる.

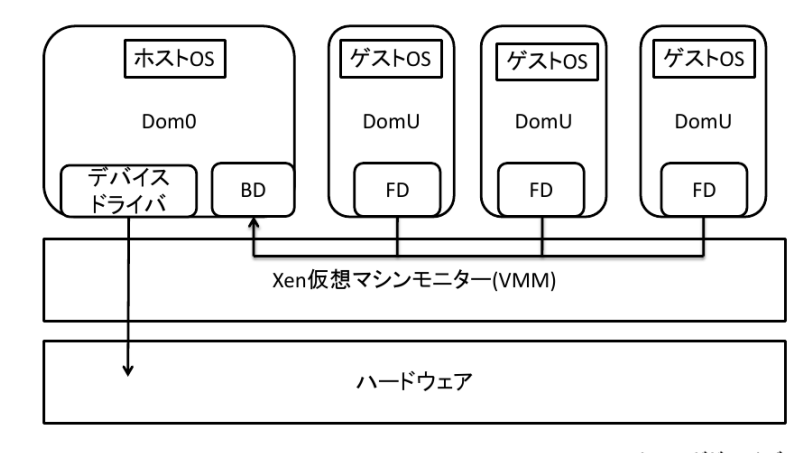

FD:フロントエンドドライバ BD:バックエンドドライバ

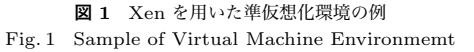

また,1つの実ノードの上に複数の OS を展開することで大規模な実験環境を構築できると いった可能性がある. 仮想計算機環境で構築した例を図1に示す. この図では, 1つのハー ドウェアの上に仮想マシンモニタとして Xen<sup>3)</sup> が展開している. 物理的なハードウェアは デバイスドライバを介すことでホスト OS のみが操作することができる.そのため,ゲス ト OS はホスト OS を介してログを出力するためボトルネックとなりやすい. 大規模実験 では,1つのハードウェアを複数の OS で共有しているため,1つの OS でトラブルがあっ た場合には実ノード上の OS 全体に影響が波及してしまう可能性がある.

仮想計算機環境での資源管理では,OS の資源管理機構が入れ子構造となり完璧なリソー スアロケーションができず. ゲスト OS 同士でのリソースの競合が発生する そのため, ロ グに割り当てられるリソースが不明瞭となり,リソース競合によるログ収集の支障が発生す る.実験では,ログを見る事により,実験対象のパフォーマンスやプロセス,エラーや障害 などを発見する.ログの収集が最も重要であり,ログを収集できなかった場合には再実験を 行わなければならずコストがかかる.

#### **2.3 大規模実験による問題**

大規模な実験環境では,ログの収集が大きな課題である.仮想化環境で構築された実験環

境は,実ノードを最大限利用しているため,資源管理が完璧ではない.そのため,実験で重 要なログを落としたり,収集できなかったりといった問題が発生する.

しかし,現状では事前にこれらの問題の存在を知ることは難しく,実験後にログを見て判 断するしかない.大規模実験環境では,1 回の実験にかかるコストが大きいため,再実験は 避けなければならない.そういった観点から実験前にログ収集の問題を知ることが望まし い.本研究では,過去の実験データから新しく行う実験のログ収集に関する問題を取り出す ことでこれらの問題を解決したいと考えている.そのためには,負荷特性の把握やプロファ イリングを行い,過去の実験から抽象化されたデータを取得することが必要である.これに より,類似した実験のプロファイルデータを用いて実験の計画立てを行う事が有効となる.

# **3. プロファイル**

プロファイルとは,過去の実験からリソースやネットワークの情報を取り出して抽象化さ れたデータのことである.図 2 にプロファイルのイメージを示す.まず最初に,実験者は マイクロベンチマーク及びハードウェア情報などの初期値を登録しなければならない.プ ロファイルでは,初期値を Ver1.0 位置づける.その後,他の実験者がプロファイルを参照, 編集及び情報の追加を行う.プロファイル情報を編集,追加した場合には,プロファイルの バージョン番号を増やしていく.

プロファイルの要件には,追実験できること,トラブル地点が予測できること,実験の特 徴を表せることが挙げられる.その情報とは,主にハードウェア構成,使用するソフトウェ ア,設定ファイルである.トラブル地点を予測するには,予めスケールアウトの実験が行わ れており,その際何かしらトラブルがあった場所の記録をとっておかなければならない.ま た,実験の特徴を表すには,ノードのマイクロベンチマークが必要である.その他にも実験 を行っている際の CPU,メモリ,ディスク,トラフィック使用量を計測しておかなければな らない.

これらのことを考えると、依存するものによって、プロファイルデータとして取得する データが変化する.依存するものとして,OS,ハードウェア,アプリケーション,トポロ ジが考えられる. OS 依存の場合, 取得すべきデータはカーネル情報である. ハードウェア 依存の場合, 取得すべきデータは I/O 情報である. アプリケーション依存の場合, 取得す べきデータはネットワークに流れるトラフィックの量やパケット情報である.

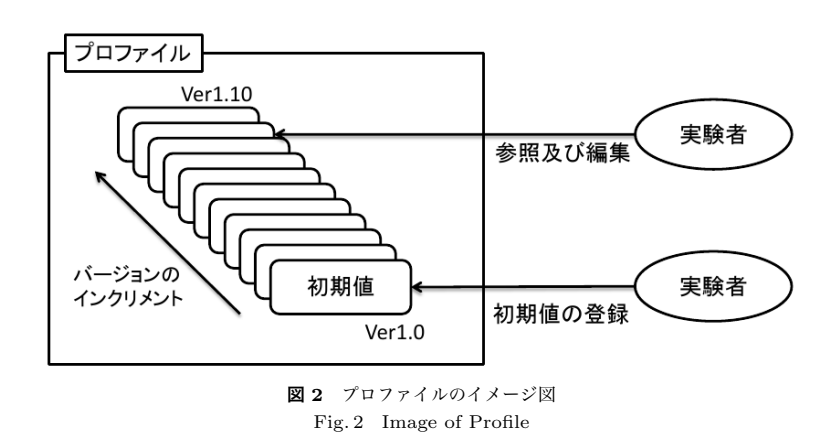

# **3.1 取得するデータ**

プロファイルを作成するにあたり,取得しなければならないデータとして,特徴がある. ノードの特徴に関しては,マイクロベンチマークによって取得する.ベンチマークツールは 現在数種類存在しており、bonnie++<sup>4)</sup> や IOzone<sup>5)</sup>,Netperf<sup>6)</sup> などがある.実験の特徴に 関しては,CPU 情報,メモリ,I/O,トラフィックなどの情報を取得する.これらの情報は top, iostat, vmstat などのコマンドで/proc の中を見て取得することができる.

実験中はそれ以外にも,ログを収集する必要がある.ログが出力される量や出力先を監視 しなければならない.もし,ログが出力されているにも関わらずディスクが飽和状態になり に書き込めていなかった場合には,実験は失敗となってしまう.

また,ネットワークのトポロジも取得しておかなかればならない.ネットワークテスト ベットでは,ネットワークの構成も重要になる.実験環境の中でどのようにネットワークが 構成され,実験の特徴として取得しておかなければならない.実験施設でのバックボーン ネットワークは広帯域のため,実験自体に影響を及ぼすことは少ないが,汎用的なデータと して取得しておく.

# **3.2 プロファイルの登録**

プロファイルの登録には,生データの取得及びデータの抽象化が必要である.生データと は,実験を行う際に出力される実際のログであったり,実験対象のコンフィグであったり, 抽象化されていないそのままのデータの事である.データを取得する場合,最初はこのよ うな生データで取得することとなる.しかし,プロファイルでは,生データは汎用性に欠け

るためプロファイルとして登録しても利用することができない.プロファイルは環境が異な る場合でも利用することが出来るように,汎用性を持つデータで登録しておく必要がある. さらに過去の実験者のリコメンデーションとしてコメントと共に登録しておけば有効に利用 することができる.

抽象化されたデータは,汎用性を持つデータであり,ボトルネックの発見に一役を担う. 実験で利用したリソース配分や OS のパラメータは汎用性を持つデータであり、プロファイ ルにそのまま利用することができる.ボトルネックが発覚した場合は,プロファイルの中か ら過去のデータを抽出し,トラブルシューティングを行う.もし,プロファイルの中に解決 策が無い場合は、プロファイルのためのデータを取得し直さなければならない. プロファイ ルのためのデータ取得は,ベンチマークツールを使用する場合と予め決められた手順通りに データを取得できるよう決めておく必要がある.

#### **3.3 データの使用方法**

データの使用方法は,ベンチマークを取得した環境かどうかで対応が変わってくる.ベン チマークを取得した環境では,そのデータを信用して再実験であったり,スケールアウトで あったり,抽象化したデータとして利用する事が出来る.ベンチマークを取得していない環 境では,パラメータのみ抽出し,マイクロベンチマークを行い,検証を行う必要がある.こ のようにデータを取得した環境かどうか、既にあるデータを信用するかどうか、プロファイ ルとして登録してあるか,といった項目が必要である.

#### **3.3.1 プロファイルを取得した環境で利用する場合**

プロファイルデータを取得した環境で利用する場合,再実験やスケールアウト,データを 抽象化することが挙げられる.すでに同じ環境でプロファイルが作成されている場合では, そのデータを信用するならば、そのままデータを転用し、再実験を行うことができる.ま た,そのままスケールアウトの実験を行う事もでき,同じミスを回避したり,設定を変えた 場合のプロファイルに更にデータを付与することができる.そのた め,データを抽象化していくだけで,プロファイルを作成することが可能になる.

# **3.3.2 プロファイルを取得した環境ではない環境で利用する場合**

異なる環境でプロファイルデータを取得した場合は,パラメータのみ抽出,マイクロベン チマーク,検証等を行う.異なる環境でプロファイルが作成されていた場合には,そのデー タを全て信用することができない.似ている実験であれば,パラメータのみ抽出し,それ 以外は自分自身でもう一度プロファイルを作成する必要がある.プロファイルを作成するに は,マイクロベンチマークを行う必要があり,この手順とツールを予め決めておかなければ ならない.また,それらのデータを比較することで異なる環境間でのプロファイルを検証す ることができ,実験として似ているかどうかの指標の1つとなる可能性がある.

#### **3.4 プロファイリング方法**

実験プロファイルを作成した後は、プロファイリングを行う プロファイリングとは、過 去の実験プロファイルから新しく行う実験のログ収集のための問題を知る事である.プロ ファイリング方法には,3つの情報が必要である.

1つ目は過去の実験である.まずは、実験プロファイルを作成しなければならない. 過去 の実験から実験プロファイルで利用するデータを収集しなければならない。しかし、自動的 に収集するだけではなく,実験者からどのような設定で行ったかなど詳細を記入してもらう 必要がある.

2つ目は,新しく行いたい実験の情報である.プロファイルを参照するための項目を取得 する必要があり,実験のための実験が必要である.この実験は,小規模に行う必要があり, この結果からプロファイルに参照を行う.このときの情報はマイクロベンチマークにより データを収集する必要がある.

3つ目は,検索方法である.過去の実験から新しく行いたい実験で利用できる情報を検索 するための検索方法が必要である.検索には,類似度検索を行いて過去の実験とやりたい実 験を結びつける必要がある.このときの類似度検索には,2種類の検索方法により,過去の 実験と新しく行いたい実験を結びつけて行く.

#### **3.5 類似度検索**

類似度検索には,ベクトル型検索と木構造による検索の2種類で行う.ベクトル型検索で は,プロファイル情報にベクトル情報を付加し,距離を出す事による類似度検索を行う.ベ クトル情報をパラメータとして計算式を算出することができる.

また,重要な情報には重みをつけることで計算での重要度を上げる.木構造による検索で は,ログの出力レベルや仮想マシンモニタの種類,ハードウェアの情報によって検索を行 う.選択肢が少ない情報は予め選択式にしておき,木構造で検索することで検索スピードを 上げる.木構造にできるデータとして,物理ノードの台数,仮想化環境の有無,ネットワー ク構成,アプリケーションが挙げられる.

# **3.6 プロファイルの利用手順**

一般的な大規模実験施設での実験手順を下記に示す.まず,実験の計画をたて,その実験 内容に沿ってレイヤ3の実験ネットワークトポロジを決定する.また,実験ネットワークト ポロジ上のどのノードでプログラムを動かすかを決定する.

次に、実験の規模に合わせてノード、スイッチを借りる 実験計画に合わせて実験ネット ワークトポロジのノードに対し,大規模実験施設の物理的なノードを割り当てる.割り当て たノードに IP アドレスを割り当て,それに合わせて,実験ネットワークトポロジ内のサブ ネットに VLAN とサブネットアドレスを割り当てる.このとき,ネットワークインタフェー ス数や帯域,CPU といったノードの性能を考慮しながら的確な割り当てを行う必要がある. 実際のノード,レイヤ2のスイッチ設定を行う. 各ノードに対してマスターノードにスイレ ブノード用の OS イメージやアプリケーション,各スレイブノードごとの設定ファイル,実 験シナリオファイルを設置する.借用したスレイブノードを管理用ネットワークから起動 し、起動した OS イメージにネットワークインタフェース, 経路制御, 名前解決の設定を行 う.また,レイヤ2スイッチに実験ネットワークトポロジに合わせた VLAN の設定を行う. 設定完了後,実験を実施する.実験計画時にたてたシナリオ終了後実験データの回収を行 う.再実験が必要であれば,実験環境を初期化後実験を行う.全ての実験終了後,利用した ノード,スイッチの設定を全て初期化し返却する.

実験計画の段階で過去の実験プロファイルが存在するか検索を行う もし、存在した場合 はそのプロファイルを参照し,実験計画に反映する. このとき,実験プロファイルを作成し た環境と同じならば実験プロファイルを変更なしに反映することが可能となる。しかし、実 験プロファイルを作成した環境と異なる環境で実験を行う場合,マイクロベンチマークによ る再検証が必要である.このとき,プロファイル作成に十分ではない場合,必要な情報を追 加する必要がある.シナリオが決まった段階で,データの収集方法を決定する.

# **4. 考 察**

今回の論文では,実験プロファイルのあり方について述べた.実際に取得するデータは, top, iostat などのコマンドから得られるが、これらの出力は、単位時間ごとにファイルに出 力し結果を得る.出力されたデータは,単位時間ごとの値をその間の値として取得し,グラ フ化することとする.コマンドから出力された値は様々な要素を含んでいるため,パースす ることにより必要なデータのみを抽出する. 利用できるコマンドには、top, iostat, vmstat がある.

一方ログは,汎用的なデータでは無いため,そのままプロファイルデータとして利用する 事ができない.ログの出力は,主にメッセージが書かれているため,そのメッセージを記録 しておく事にする.また,ログが出力されるスピードは計測しておき,プロファイルにデー タとして登録する.メッセージは,プロファイルに登録し,エラーメッセージ検索により, エラーの回避方法を検索する.そのため,ログは主力されるスピードとメッセージ内容の2 つをプロファイルとして保持しておく.類似度検索には,良く出るログメッセージと,ログ の出力スピードを用いる.

ネットワークトポロジでは,実験で構成したトポロジを把握しなければならない.しか し,基本的にネットワークはスター型リング型バス型の3つのタイプに分類される.そこ で今回は,これらの3タイプ,及びそれらを併用した7種類に分けることができると推測す る.類似度検索には,木構造での検索の際に重要度を低くして検索を行う.

また,大規模実験施設では,ネットワークの実験を行うため,トラフィックも計測しなけ ればならない.トラフィックを計測するには,スイッチから取得する場合とゲスト OS で取 得する方法がある.スイッチから取得した場合には,実験全体のトラフィック量としてプロ ファイルに登録する. ゲスト OS で取得する場合には、snmp を導入し,ゲスト OS での入 出力のトラフィック量を計測する.

仮想化ソフトウェアである Xen では、xentop 等を用いて情報を取得する. このコマンド により,ゲスト OS の情報を取得することができ,実験中にどのような負荷がかかっている かがわかる.コマンドから出力された情報は抽象化し,プロファイリングに登録する.ゲス ト OS のパフォーマンス情報が,実験の特徴となるため,値の変移を中心に値を取得する.

# **5. 終 わ り に**

本稿では,実験環境でのプロファイル作成のためのデータ収集手法の基礎調査を行った. 実験プロファイルに求められるものを明らかにすることでどのようなデータを収集すべきか 明確になる.

今後は、実際にデータを取得しながら、プロファイルを作成していきたいと考えている. しかし,大規模実験はたくさんの種類がある訳ではなく,個人でできる量も少ないため,実 験を行う人にプロファイルを作成してもらうことが望ましい.また,様々な実験のプロファ イルを作成することで,新しく行う実験のためのデータが増えるため,スムーズに実験を行 うことが期待できる.

# **参 考 文 献**

1) StarBED Project,

available from *h*http://starbed.nict.go.jp/, http://starbed.org/*i*

2) Emulab, available from *h*http://www.emulab.net/*i*

# 情報処理学会研究報告 IPSJ SIG Technical Report

Vol.2011-OS-119 No.8 Vol.2011-EMB-23 No.8 2011/11/29

- 3) Xen, available from *h*http://xen.org/*i*
- 4) bonnie++, available from *h*http://www.coker.com.au/bonnie++/*i*
- 5) IOzone, available from *h*http://www.iozone.org/*i*
- 6) Netperf, available from *h*http://www.netperf.org/netperf/*i*
- 7) Modeling Virtual Machine Performance: Challenges and Approaches, Omesh Tchoo, et al.
- 8) Diagnosing Performance Overheads in the Xen Virtual Machine Environment, Aravind Menon, et al.
- 9) VCONF: A Reinforcement Learning Approach to Virtual Machines Autoconfiguration, Jia Rao, et al.